**Aanvraagformulier goedkeuring individuele minor** 

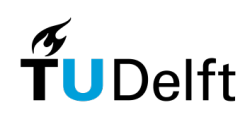

versie 2023-2024

## **Lees deze toelichting voordat je het formulier invult:**

- Dit formulier **volledig** (elektronisch en ondertekend) invullen en de benodigde bijlagen toevoegen en per e-mail versturen naar de examencommissie van je eigen BSc-opleiding.
- Controleer onderstaande geldende eisen en de [studentenportal van de eigen opleiding](https://www.tudelft.nl/onderwijs/opleidingen/minors/individuele-minor) voor de aanvullende voorwaarden voor de individuele minor.
	- o Er mogen in ieder geval **geen mastervakken** afkomstig van de TU Delft opgenomen worden.
	- o Een individueel samengestelde minor mag niet volledig bestaan uit vakken van een bestaande Delftse thematische minor.
	- o Het combineren van **twee thematische minors van 15 EC** (binnen Leiden, Delft en Rotterdam) **is niet altijd mogelijk** binnen je examenprogramma. Raadpleeg de studentenportal van de eigen opleiding om te bepalen of goedkeuring van jouw examencommissie nodig is.
	- o Indien je de individuele minor gebruikt om te **schakelen** (tijdens de BSc-opleiding) kunnen er aanvullende stappen en regels gelden. Raadpleeg de studentenportal van de eigen opleiding voor de contactpersonen van jouw beoogde schakelvakken.
- Bij een **vaste (externe thematische) minor bij een andere universiteit** dient de **naam van de minor** genoteerd te worden aangezien deze wordt opgenomen op het diplomasupplement.
- **Bij wijzigingen** dien je een kopie van het (eerder door de examencommissie goedgekeurde) formulier bij te voegen.
- Een **goedgekeurde aanvraag betekent het volgende:** 
	- o Je bent **NIET automatisch** toelaatbaar tot de vakken van deze minor. Volg de regels over **aanmelding en toelating** die de faculteit/onderwijsinstelling hierover stelt (zie de studentenportal van de faculteit en/of de studiegids).
	- o Alle opgevoerde vakken zijn hiermee **WEL goedgekeurd** als onderdeel van jouw individuele examenprogramma (IEP).
- **Let op: incomplete aanvragen worden NIET in behandeling genomen!**

## **Aanvraagformulier goedkeuring individuele Minor**

versie 2023-2024

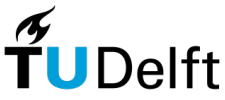

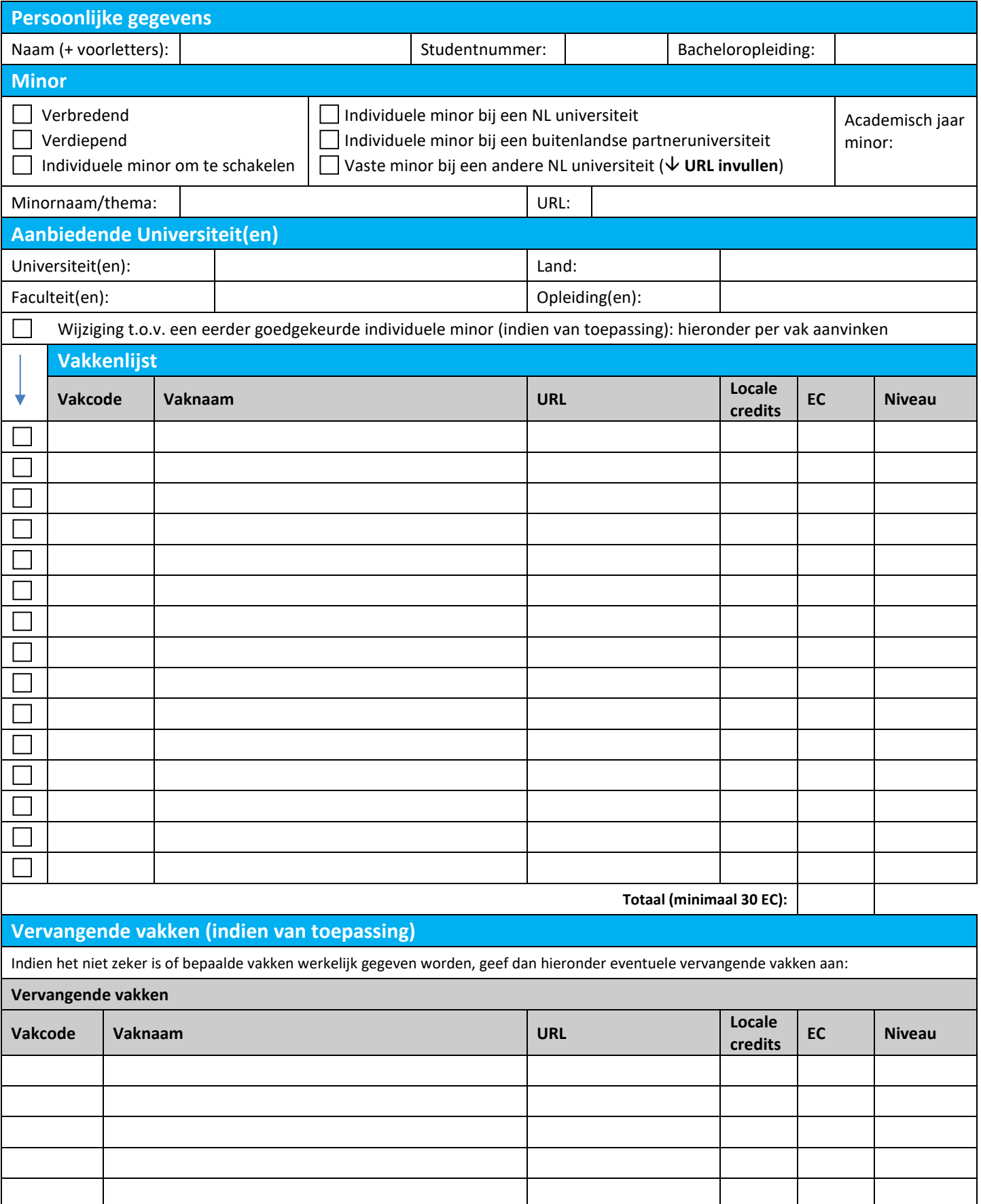

## **Aanvraagformulier goedkeuring individuele Minor**

versie 2023-2024

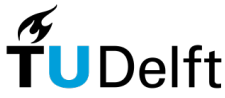

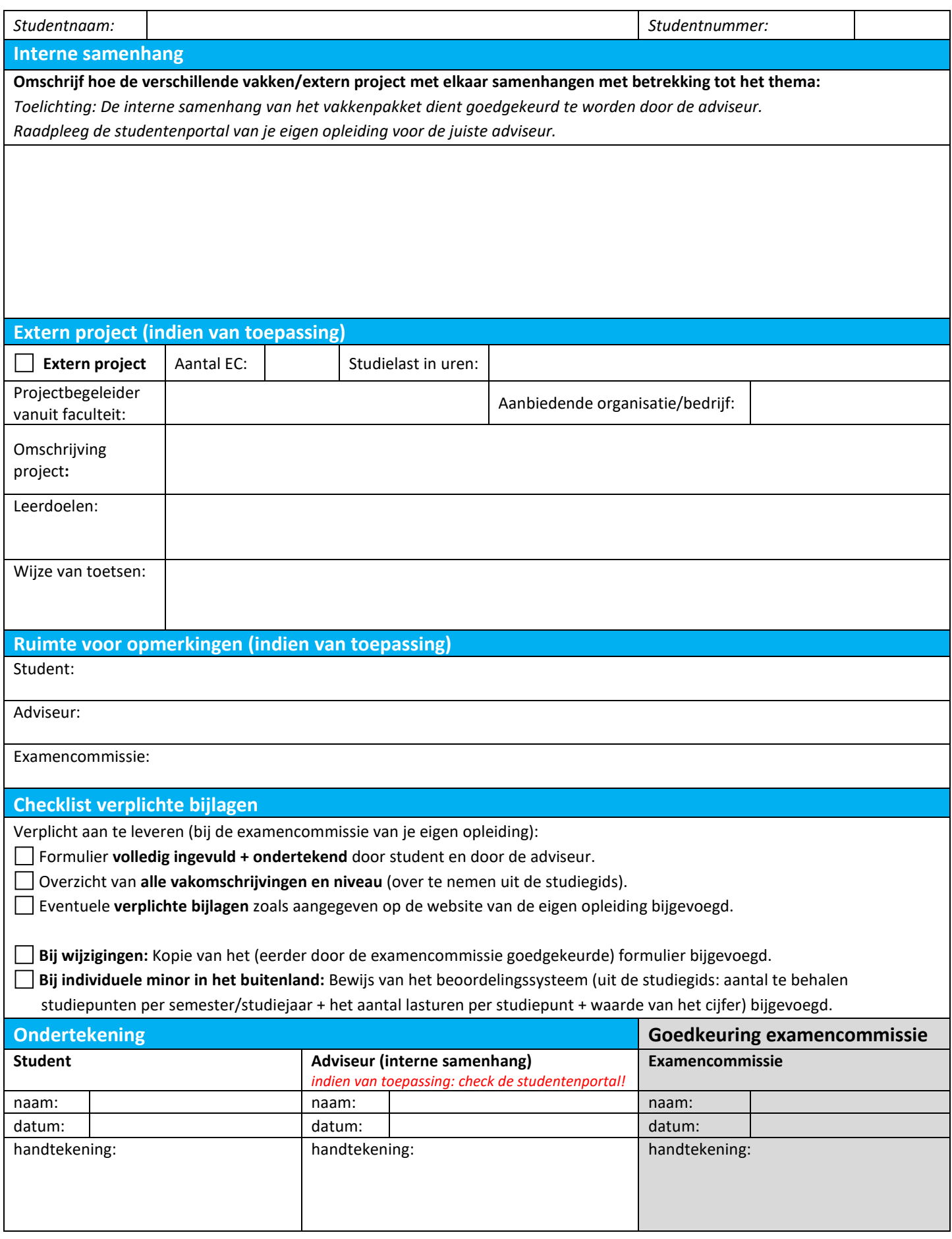

## **Controleer zorgvuldig voordat je het formulier indient om vertraging te voorkomen!**